# 提出送达文件的申请

本步骤指南只提供一般指引,概述关于利用综合法院案件管理系统提出送达文件的申请的一般程序,当 中的截图只用作一般说明,未必特指某案件/文件。

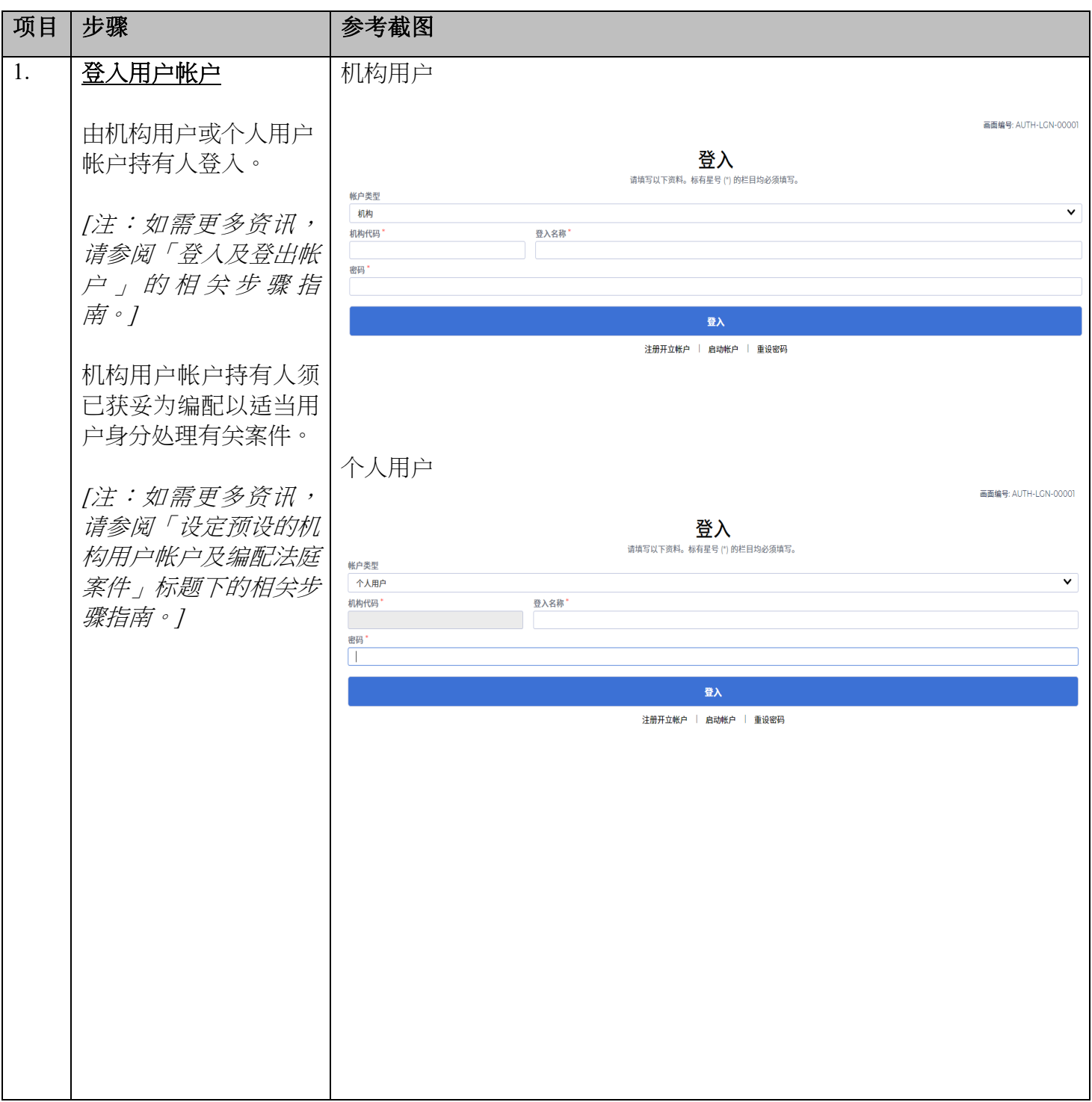

司法机构 (2023年5月版) 第 2023年5月版) 第 2023年5月版

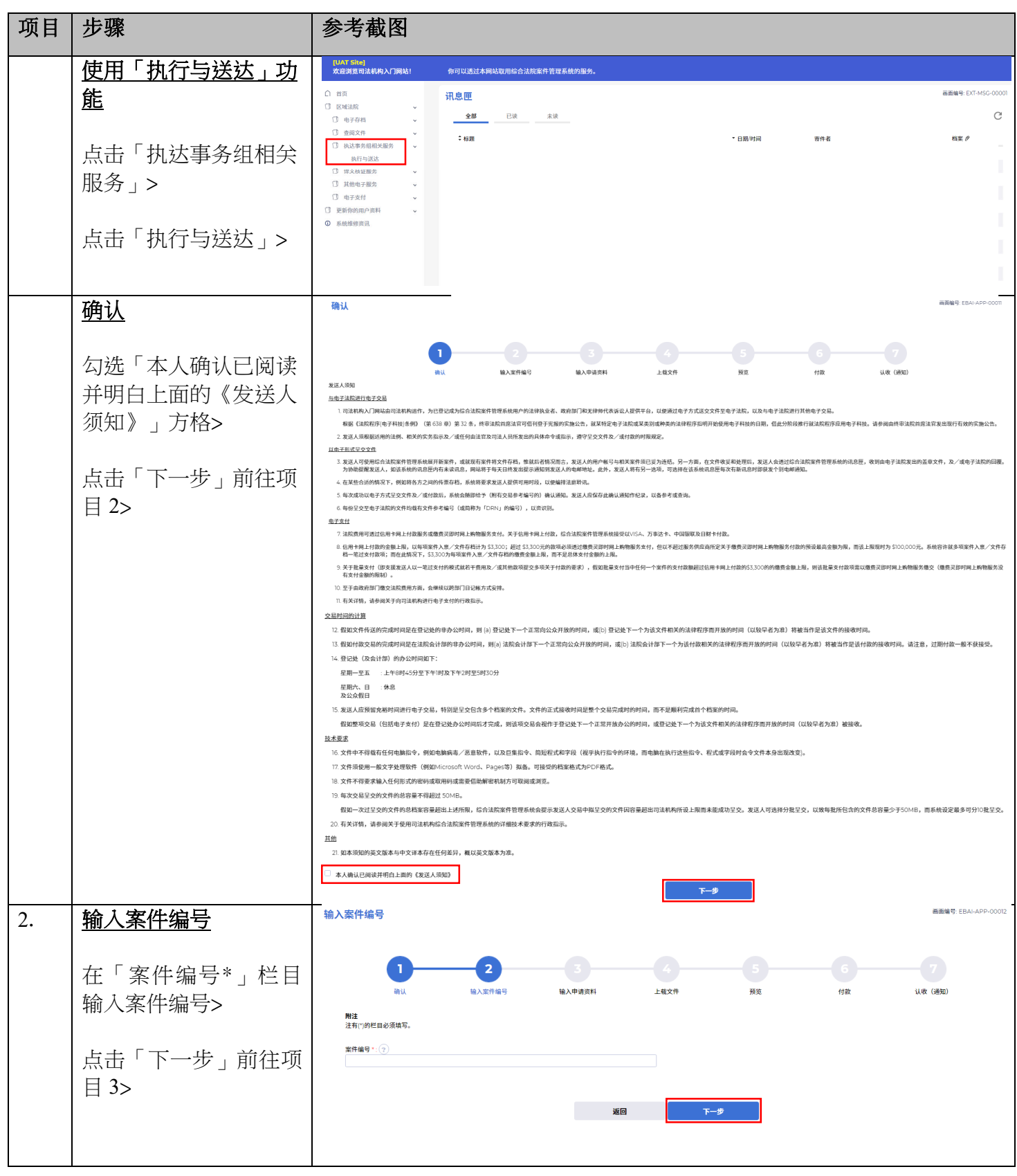

司法机构 (2023 年 5 月版) 第 **2** 页,共 **14** 页

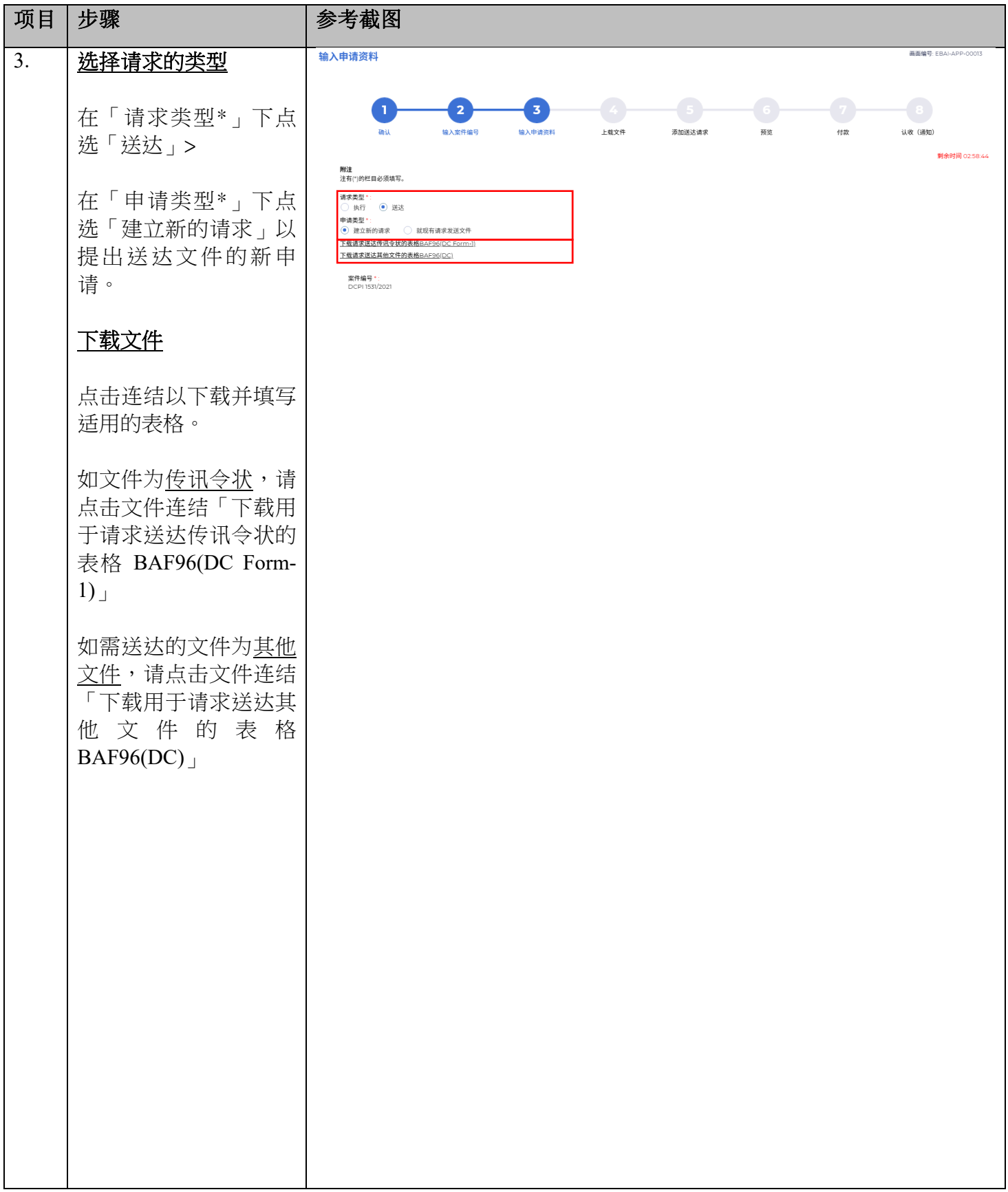

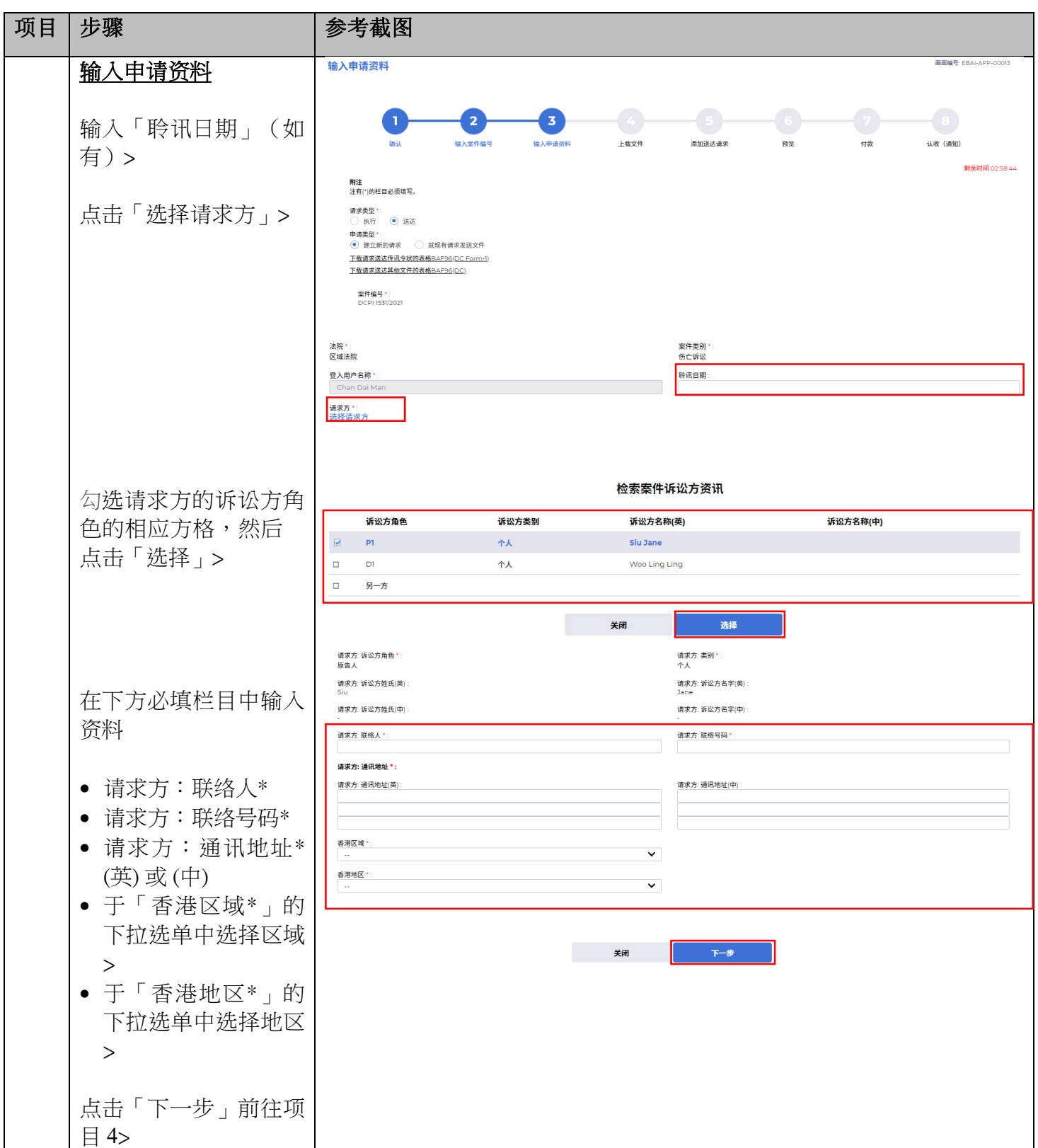

司法机构 (2023年5月版) **2008年 1月 日本語 12月 日本語 12月 日本語 第 4** 页,共14页

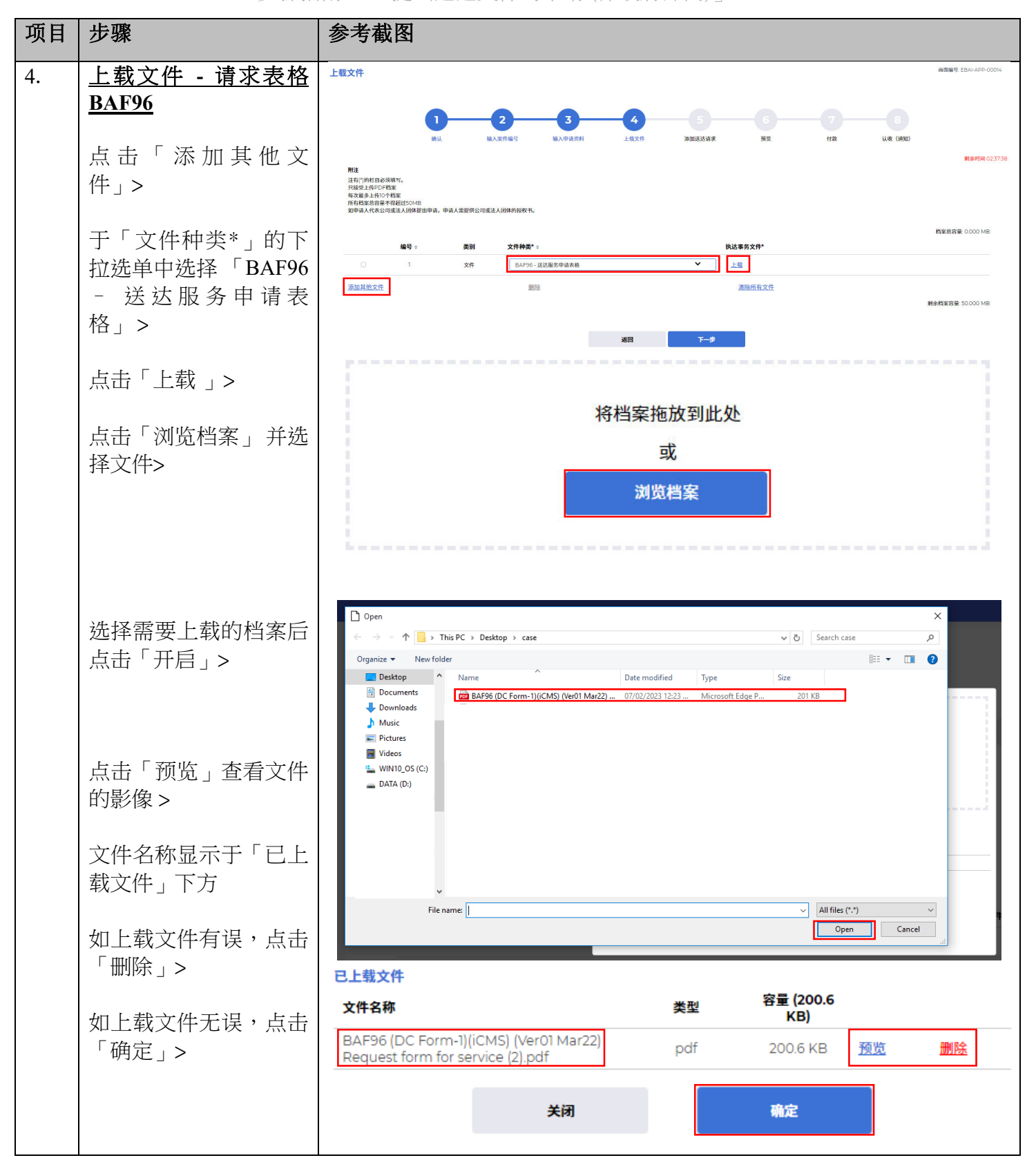

司法机构 (2023 年 5 月版) 第 **5** 页,共 **14** 页

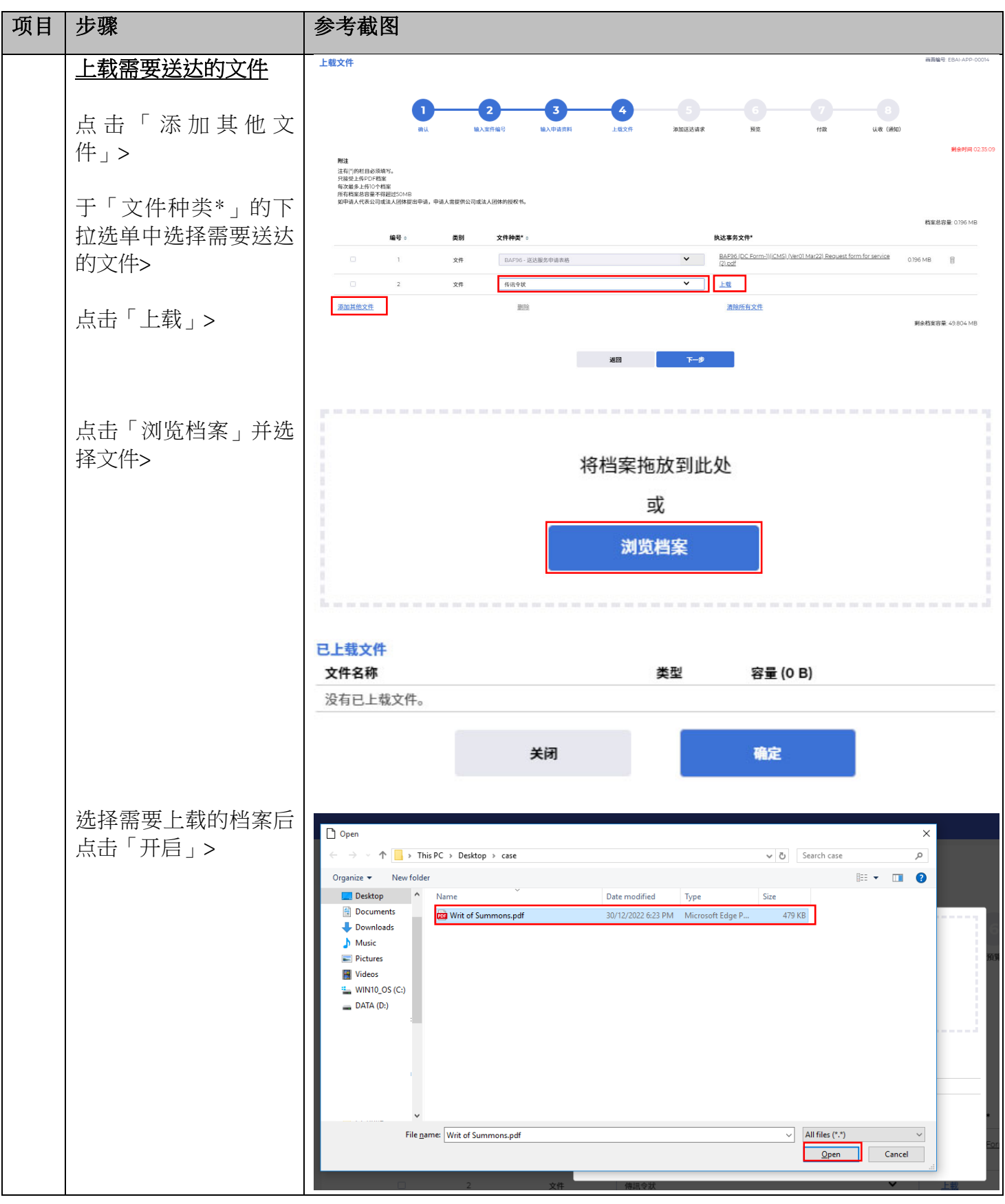

司法机构 (2023年5月版) **12.2009年 12.2009年 12.2009年 12.3009年 12.3009年 12.4000年 12.4000年 12.4000年 12.4000年 12.5000年 12.5000年 12.5000年 12.5000年 12.5000年 12.5000年 12.5000年 12.5000年 12.5000年 12.5000年 12.5000年 12.5000年 12.5000年 12.500** 

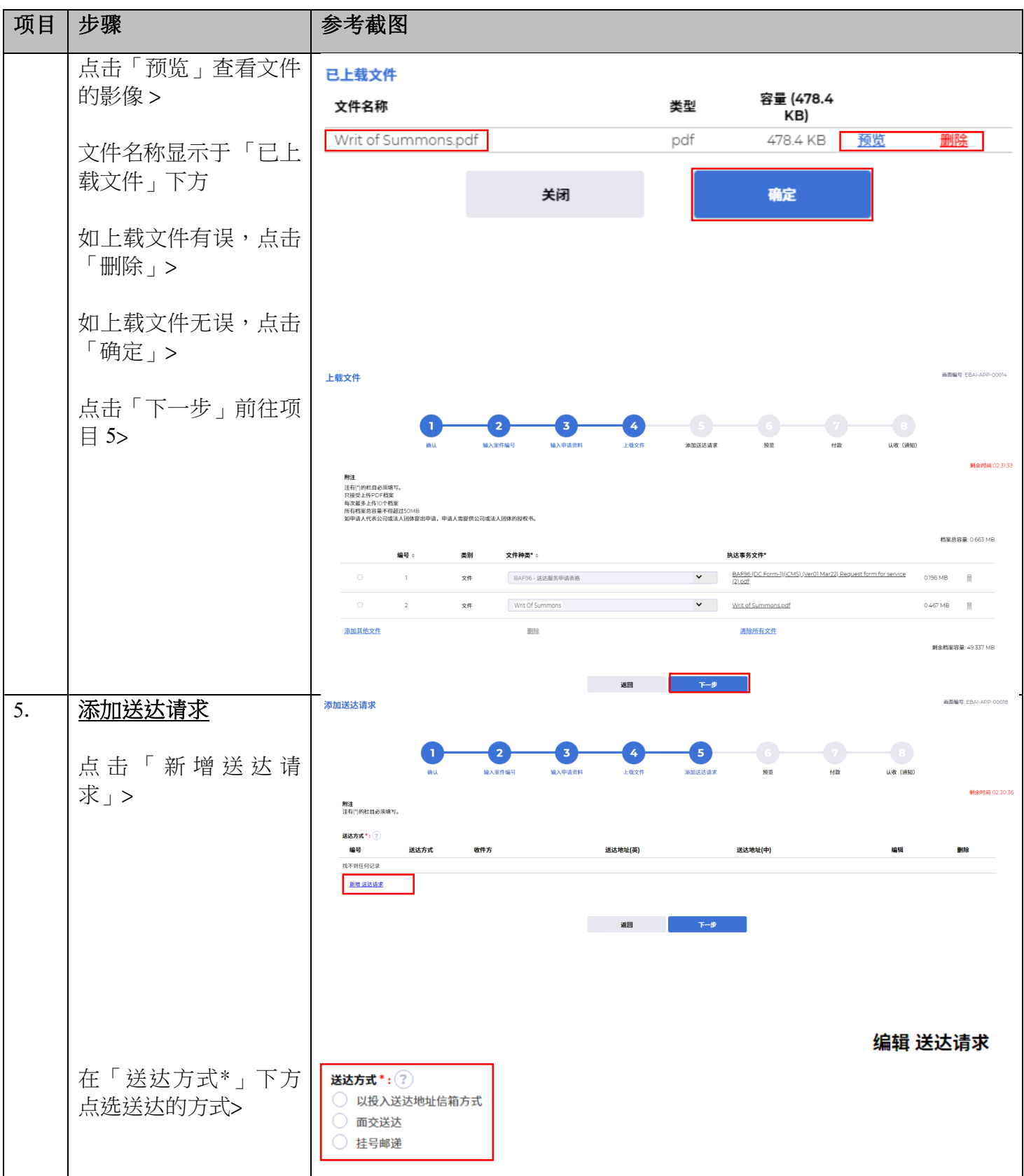

司法机构 (2023年5月版) 第 7页,大 14页

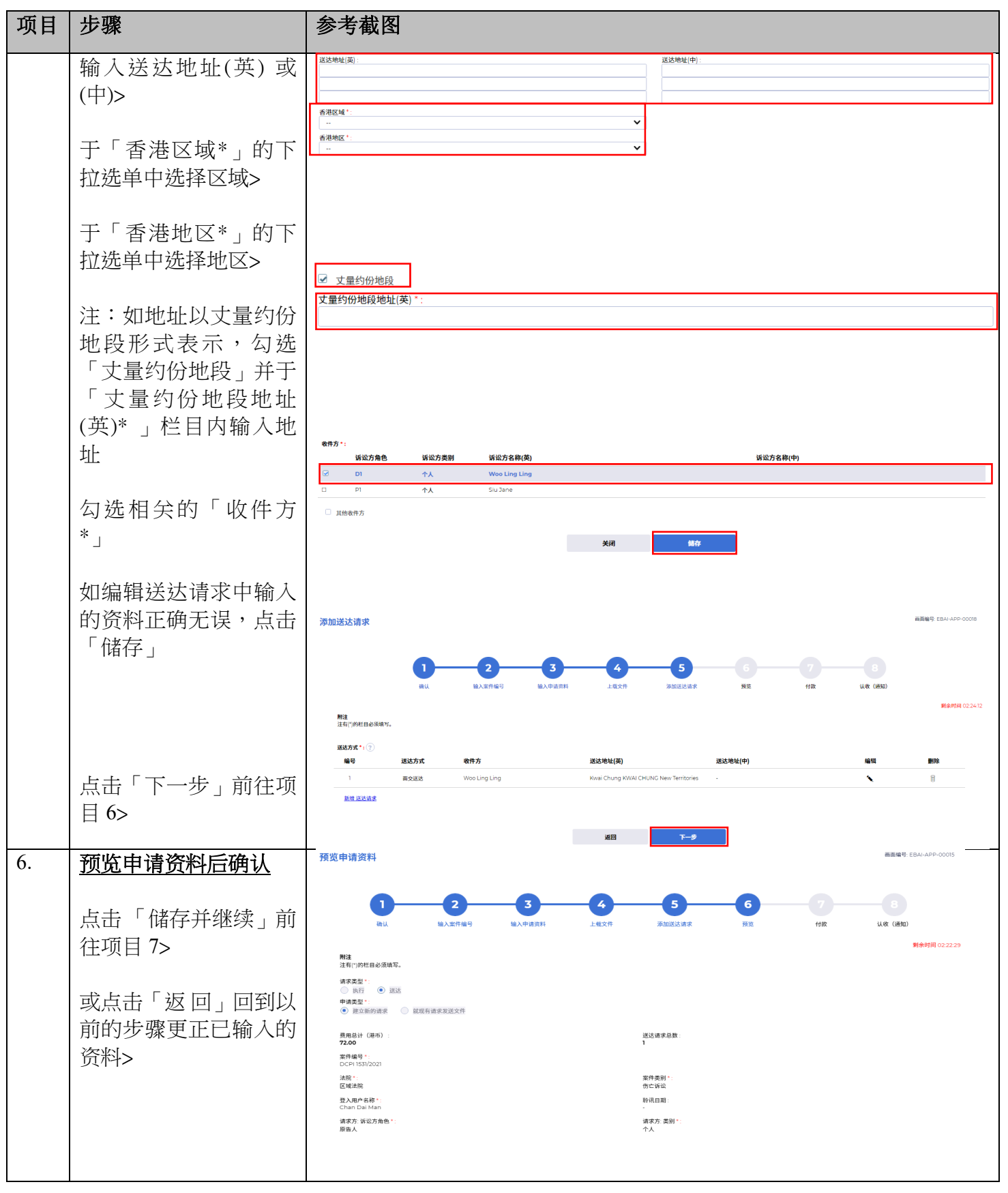

司法机构 (2023年5月版) **12.2009年 12.2009年 12.2010年 12.2010年 12.2010年 12.30年 12.30年 12.30年 12.30年 12.30年 12.40万 12.40万 1** 

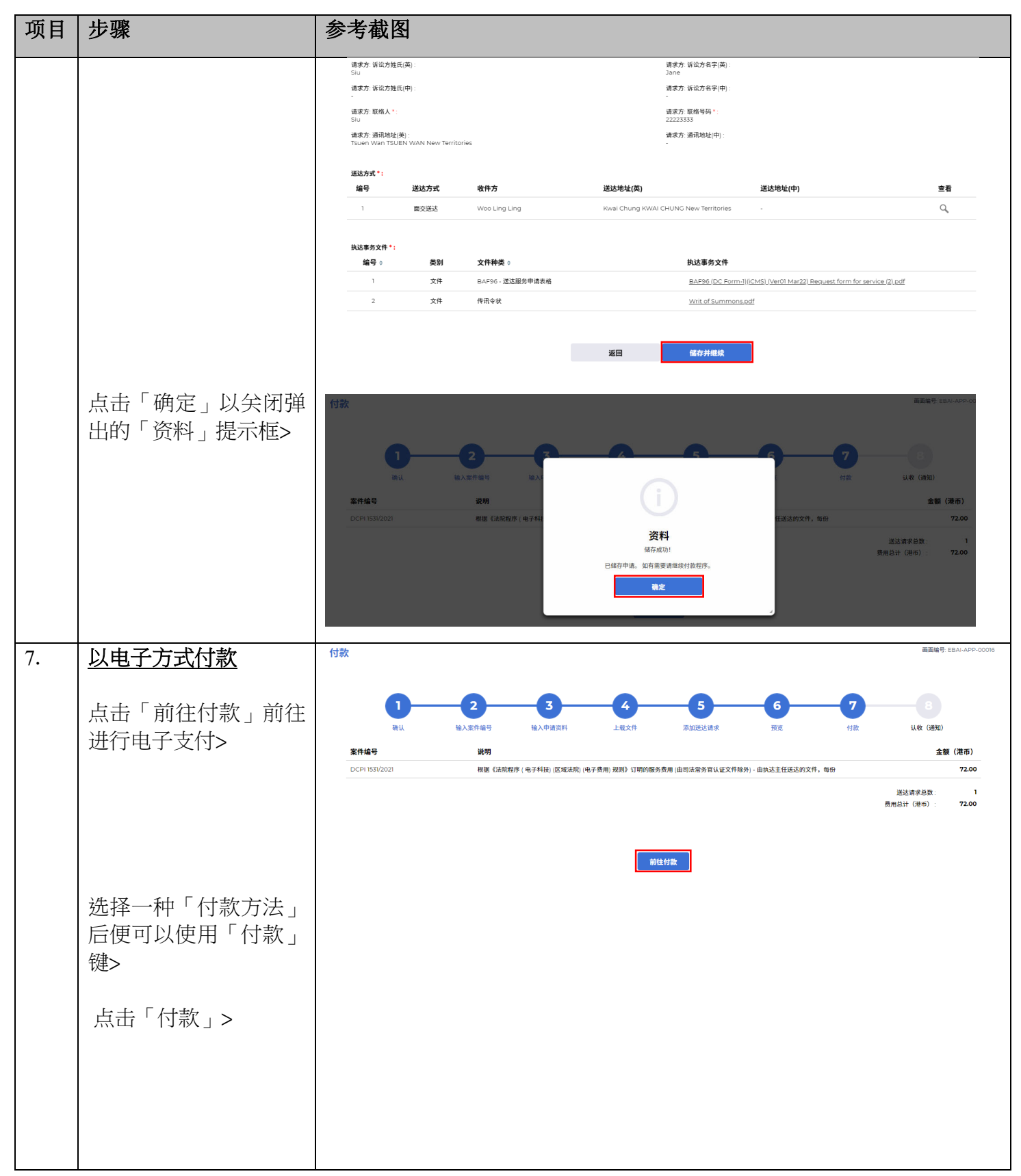

司法机构 (2023年5月版) **2008年 12月 日本語 12月 日本語 12月 日本語 第9页,共14** 页

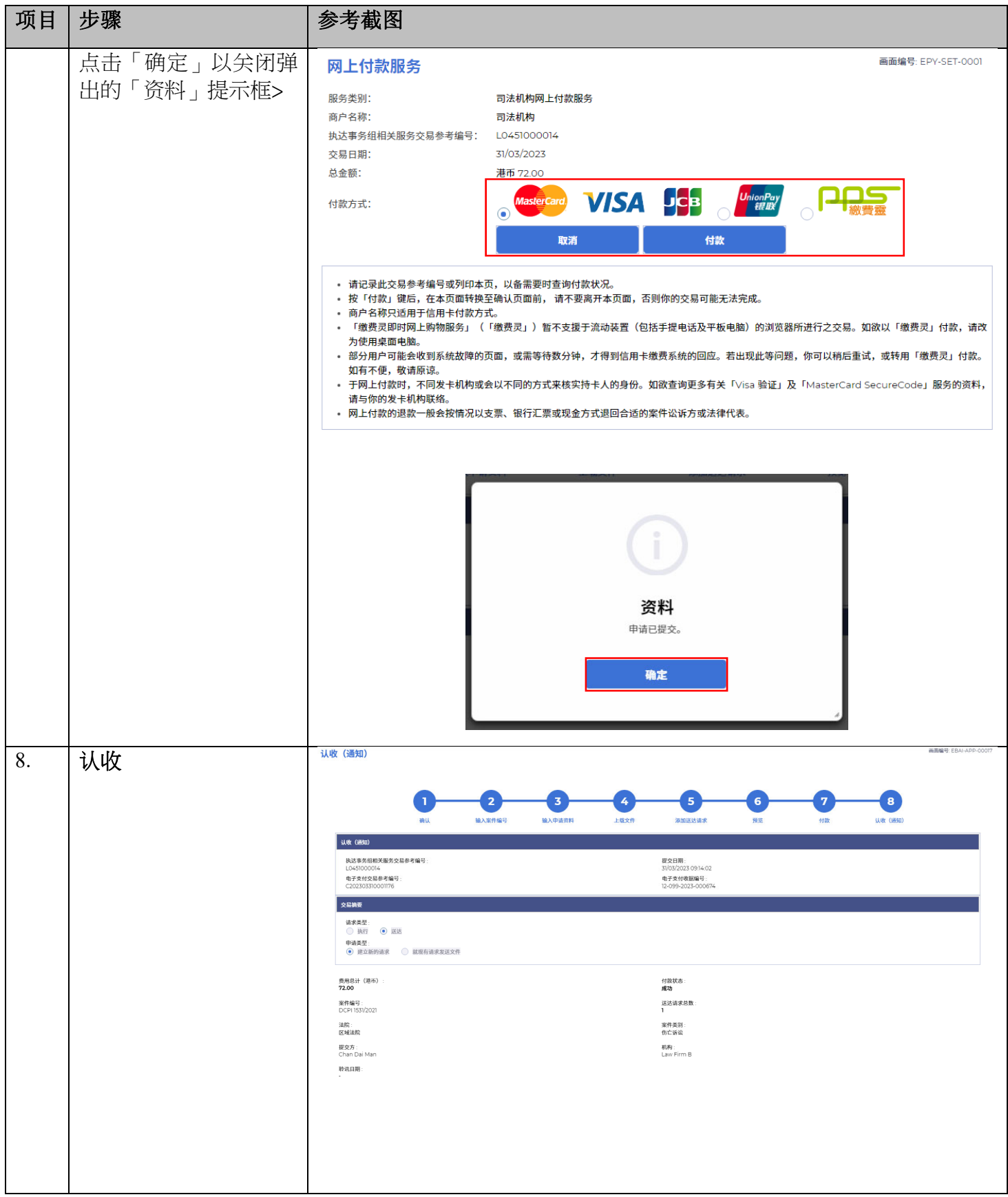

司法机构 (2023 年 5 月版) 第 **10** 页,共 **14** 页

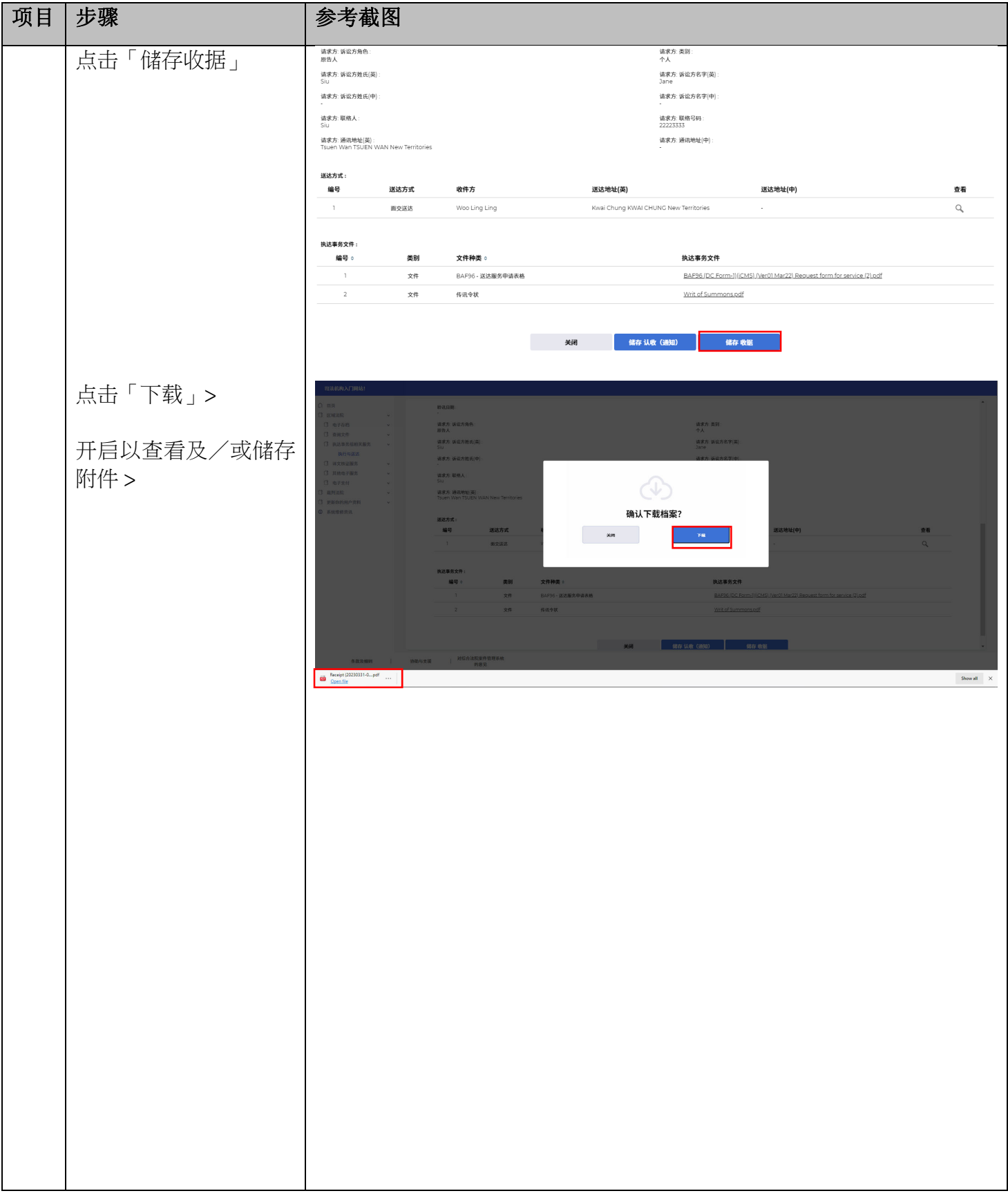

司法机构 (2023年5月版) 第 8 年 5 月版) 第 2 年 5 月版

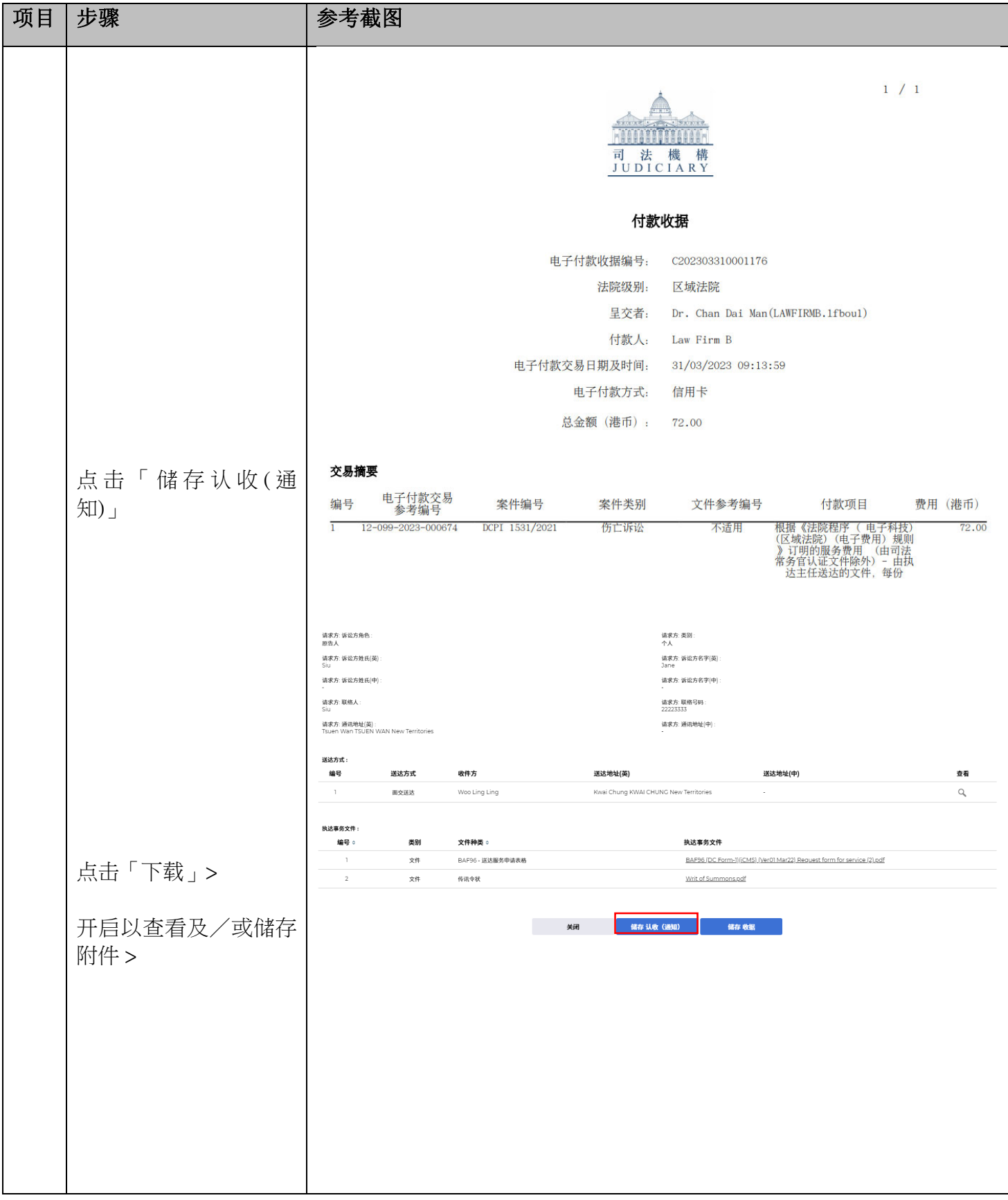

司法机构 (2023年5月版) 第 22页, 未 24页

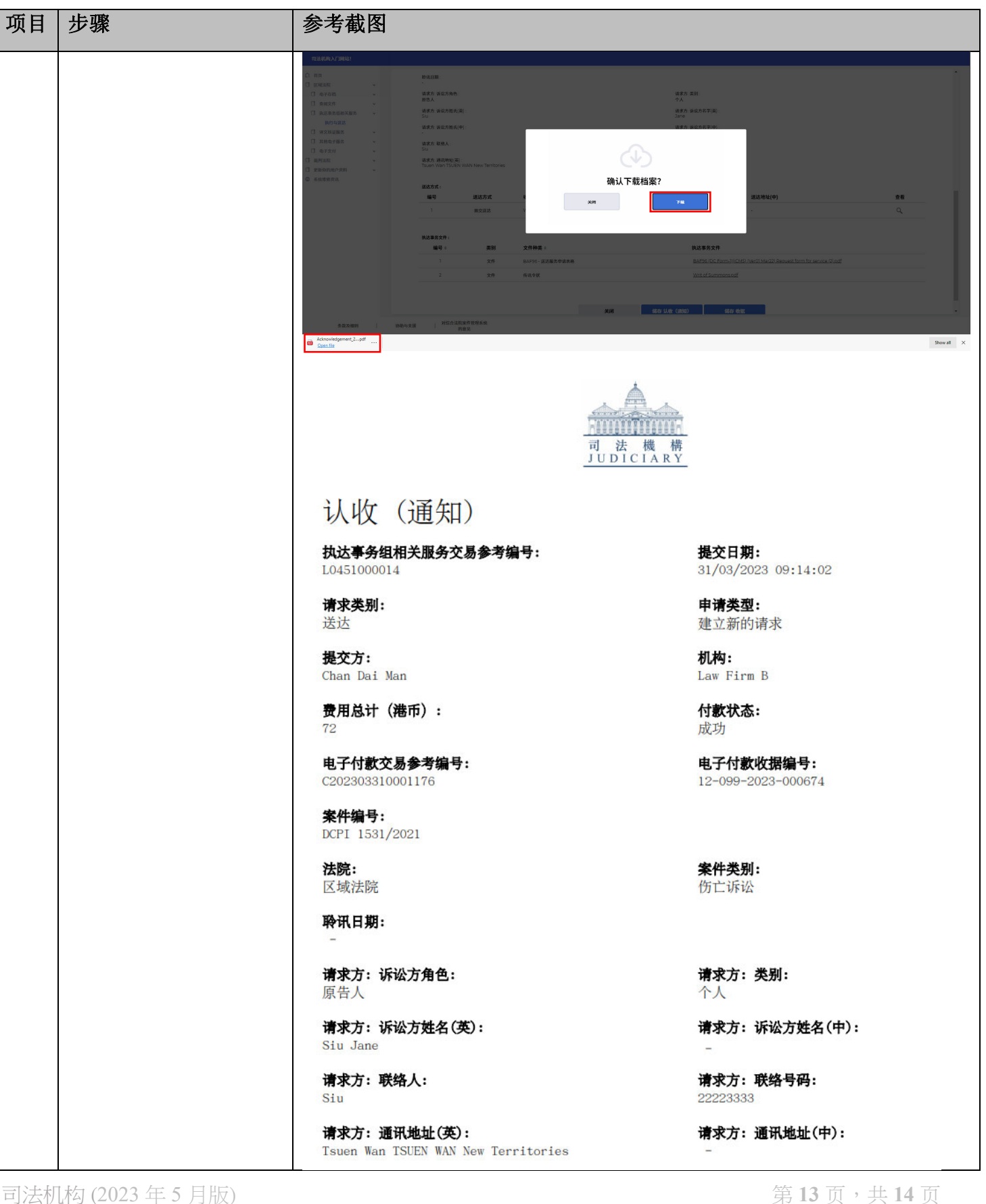

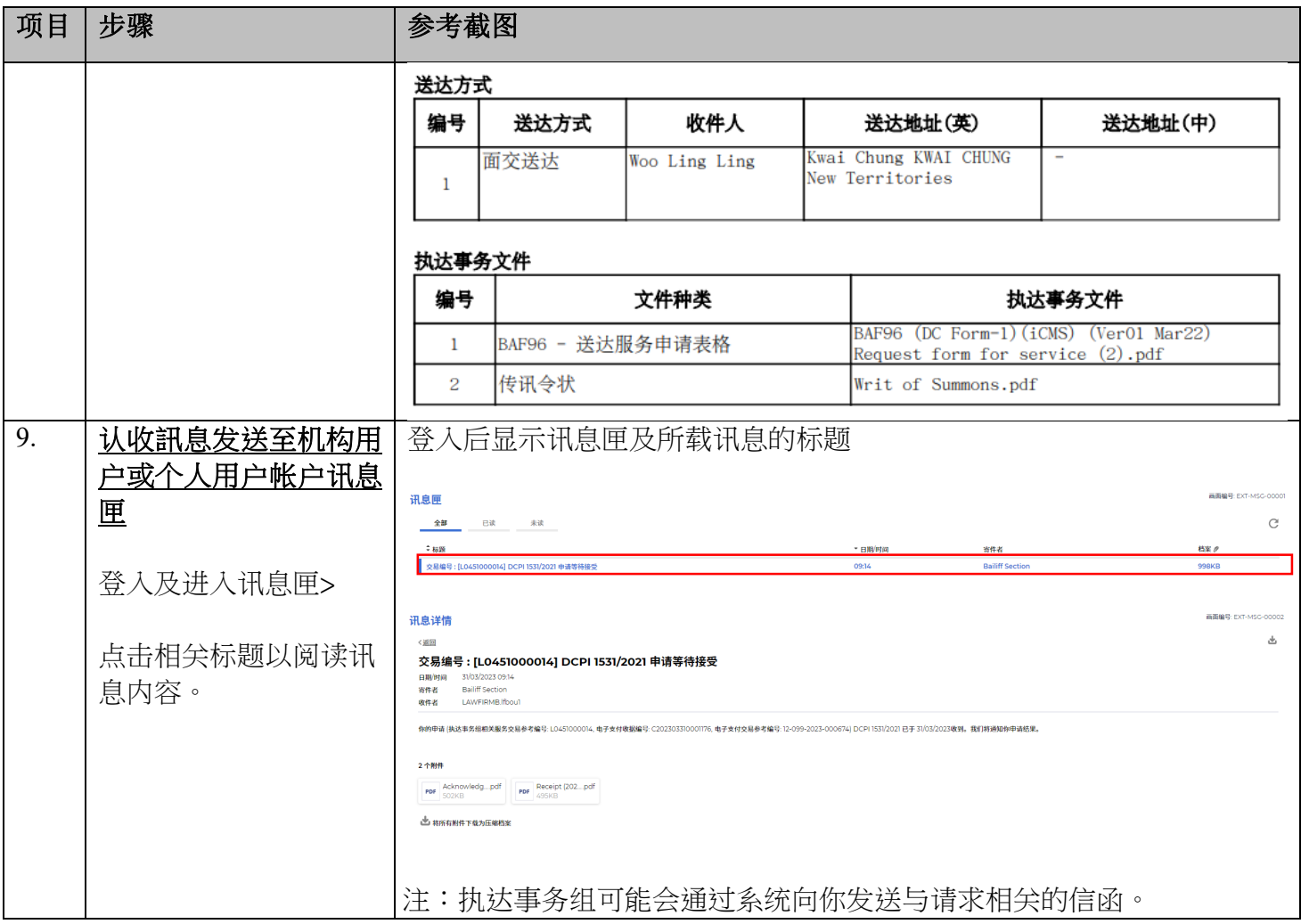